**PloViewAuto Ver.11.0 Copyright Isoplotec.** 

# **- HPGL / Vector / Image Converter -**

PloViewAuto は大量の HPGL/Vector/Image ファイルを連続して読み込み PDF、TIFF、DXF、IGES などよく使用さ れるフォーマットファイルに自動的に高速に変換します。PloViewAutoは電子図庫、PDMなどのシステム構築に大い に有効なツールとなるでしょう。

### ●概要 ・出力1

i

入力:HPGL,HP-GL/2,HP RTL,PDF,DXF,DWG,GERBER,NC-drill, IGES,SXF,TIFF,JPEG,Bitmap,PCX,FPX,PNG,GIF,EMF,CMT 出力:PDF,TIFF,DXF,DWG,IGES,SXF,EMF,JPEG,BITMAP,PCX,FPX, GIF,PNG,CMT,HPGL/Printer

#### ・出力2

入力:PDF

出力:WMF,EMF,PS,EPS,SVG,XPS,HPGL,PCL

出力モードは次の2つのモードがあります。

#### (1)待機出力モード

指定したフォルダーを監視し入力ファイルが入ると出力し、出力後入力ファ イルは自動的に削除されます。入力ファイルがない場合はファイルが来る まで待機します。

# (2)バッチファイル出力モード

指定した出力リストファイル内に記載されている複数の入力ファイルを読ん で連続して出力します。

PloViewAuto は自動出力特別仕様版 PloView とセットになっています。 PloViewAuto は PloView を起動するコマンドラインを生成し、PloView を起動 する機能を持ったものです。お客様が作られたアプリケーションで直接 PloView をコマンドライン起動して変換することもできます。

PloView の HPGL 入力、PDF 出力コマンドライン例:

"C:\Program Files (x86)\Isoplotec\PloView\PloView.exe" /p abc.hgl abc.pdf 入力ファイル名にワイルドカードを使用すると複数のファイルを読み込みます。

例: "C:\Program Files (x86)\Isoplotec\PloView\PloView.exe" /p ab\*.hgl ab.pdf ●稼動条件

Intel互換CPU搭載パーソナルコンピュータ メモリー: 1GB以上 空きハードディスク容量: 100MB以上 画面解像度: 1024ドット×768ドット 以上 OS: Windows 7、8、10、11 の32Bit、64Bit

## ●ライセンス料

I

104,500円/本(消費税10%込み) 30日間、全機能を無償で試用できます

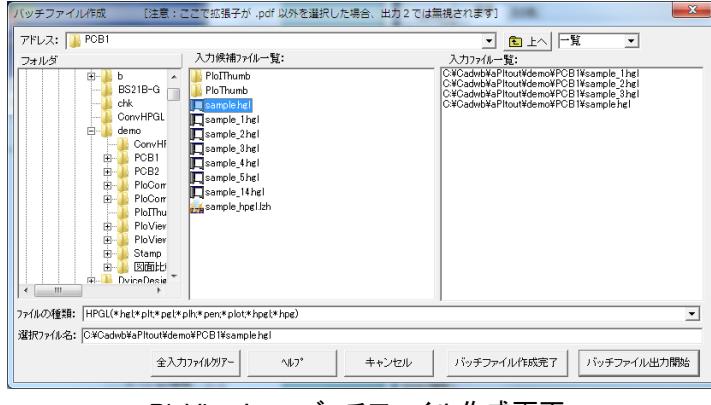

PloViewAuto バッチファイル作成画面 インファイン PloViewAuto 設定画面

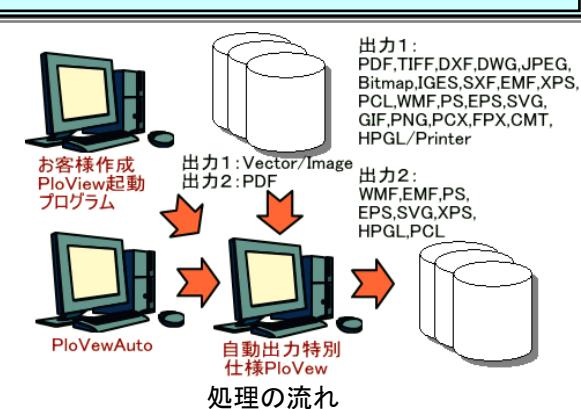

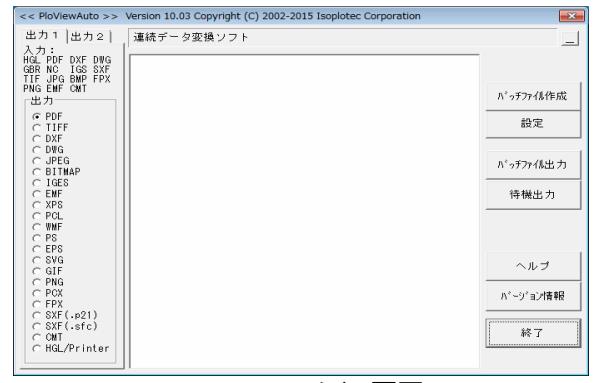

# PloViewAuto メイン画面

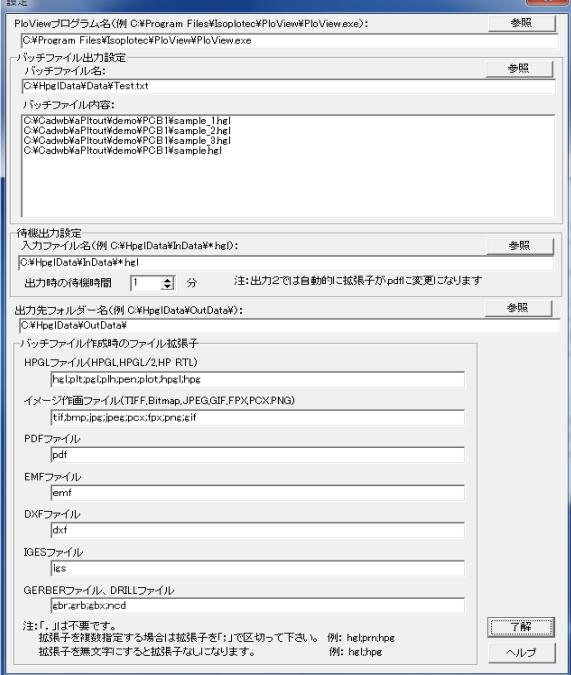

開発、販売元 : 有限会社イソプロテック <https://www.isoplotec.co.jp/>

Tel. 042-306-9266 E-Mail isoplotec@isoplotec.co.jp お問い合わせはE-mailでお願いします。